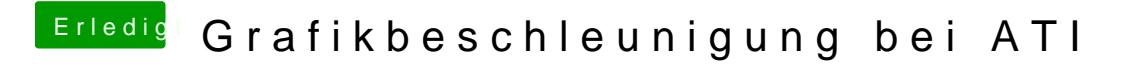

Beitrag von Komander2011 vom 30. Mai 2012, 17:12

Push\*

Sorry sollte die edit werden